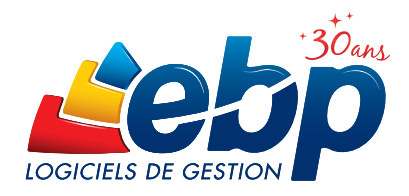

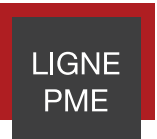

# **Compta**

## 2015

EBP Comptabilité Ligne PME vous permet d'obtenir tous les outils performants qui permettent de tenir une comptabilité générale et analytique des plus pointues. Plus qu'un traitement comptable, ce logiciel est un véritable outil d'aide à la décision. Profitez d'une gestion de votre comptabilité ajustée à votre activité, personnalisée et adaptée à vos besoins quel que soit votre secteur d'activité.

L'échange des données entre votre logiciel EBP et la solution de votre Expert-Comptable est intégré grâce à l'outil de Communication Entreprise-Expert.

Pour obtenir une solution de finance complète, vous pouvez associer votre comptabilité au logiciel d'immobilisations, d'Etats Financiers et au module de Reporting (OLAP).

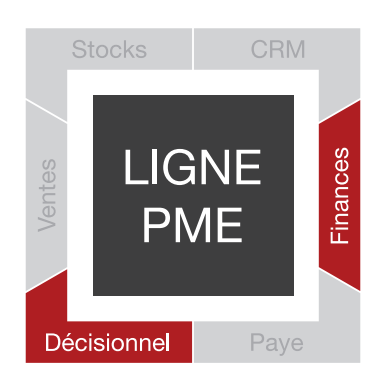

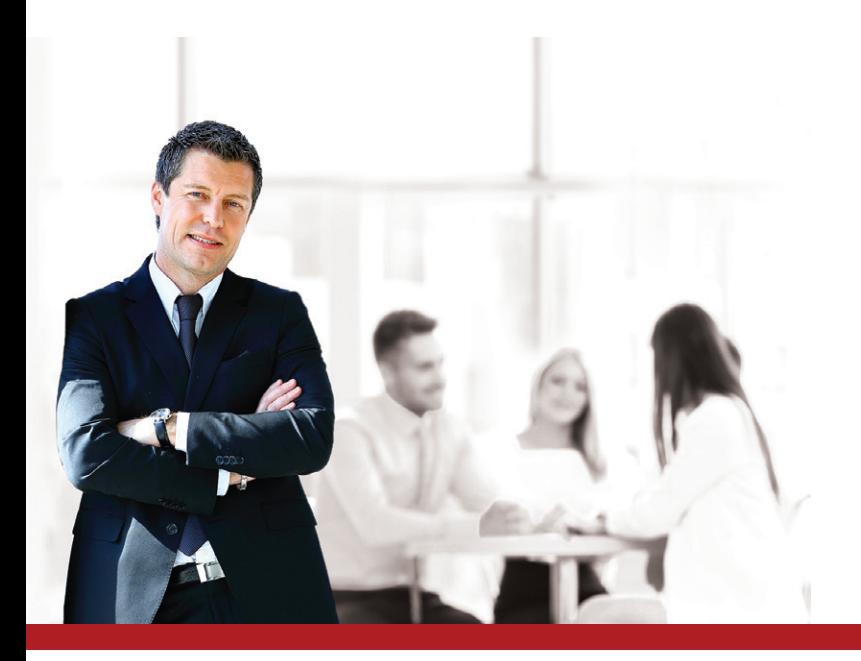

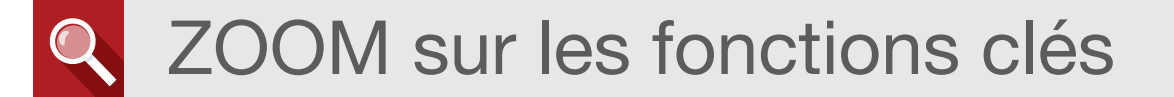

## **DÉCISIONNEL**

## L'analyse de la rentabilité de l'entreprise

Saisissez vos écritures comptables (ventes, achats, emprunts, etc.) selon différents modes et consultez immédiatement les indicateurs indispensables au bon déroulement de votre activité.

Réalisez efficacement votre comptabilité analytique sur un nombre de plans (axes) illimité et 12 niveaux de postes. Cela vous permettra ainsi d'affiner la gestion de votre entreprise en facilitant la création, la modification, la consultation et la compréhension de vos données. Vous pouvez également réaliser vos Bilan et Compte de résultat analytiques.

## La maitrise de ses budgets

Etablissez des prévisions financières et comparez vos dépenses estimées à vos dépenses réelles. Cet indicateur est une aide dans les prises de décision stratégique.

Bénéficiez d'une vision globale de votre activité grâce aux budgets généraux (contrôle des subventions, et autres allocations). Mais profitez également d'une vision plus pointue grâce aux budgets analytiques proposés par nos solutions.

La gestion des budgets prend en compte l'estimé ou le réalisé de l'année précédente avec l'outil de report budgétaire, ce qui offre un gain de temps dans l'établissement des nouveaux budgets.

## De nombreux reportings complets et détaillés

Réalisez des statistiques précises et toujours plus pointues grâce au cube OLAP. Cet outil prend en compte et met en relation de nombreuses données de votre comptabilité pour en sortir des statistiques. Cela en utilisant un nombre important de règles de calcul qui vous aideront dans les prises de décisions stratégiques.

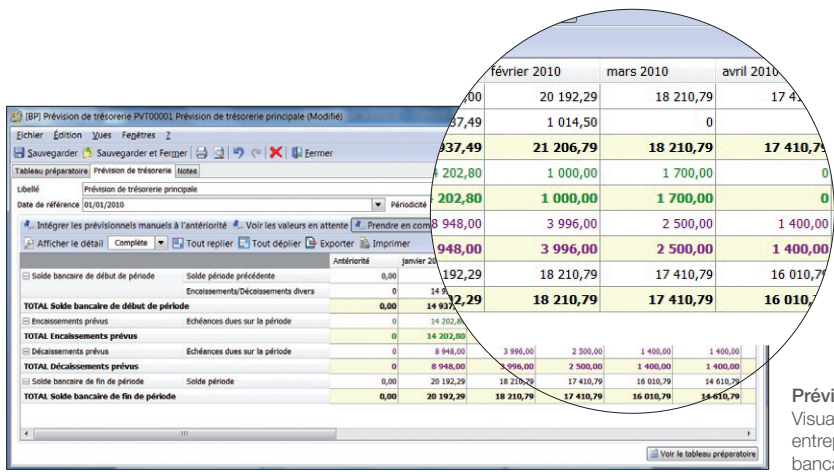

#### Prévision de trésorerie

Visualisez de manière synthétique la santé financière de votre entreprise afin de mieux anticiper l'impact sur votre solde bancaire.

## **PERSONNALISABLE**

## Une saisie adaptée, un gage de simplicité

Saisissez vos écritures sur un écran ergonomique selon différents niveaux de saisie en fonction de vos connaissances en gestion comptable. Adaptez le type de saisie en fonction de vos besoins avec la saisie guidée ou par journal. Gagnez en productivité avec la saisie au kilomètre qui permet de renseigner les écritures comptables tous journaux et toutes périodes confondus.

#### Une personnalisation sans limites

Créez votre propre liste de consultation en triant et regroupant, par date, par libellé.

Adaptez l'édition de vos états comptables selon vos besoins en sélectionnant les renseignements que vous souhaitez faire apparaître (période, nature de compte,etc.). Grâce au générateur d'états Open Report Designer, définissez vos propres éditions des plus simples aux plus complexes. Personnalisez la consultation des données en fonction de vos besoins grâce à la notion de « vues » paramétrables par utilisateur pour les logiciels installés en réseau.

## La gestion de favoris, une optimisation de l'espace de travail

La gestion des favoris permet d'ajouter, d'organiser et de renommer comme souhaité les fonctionnalités du volet de navigation que vous utilisez au quotidien. Ajoutez vos fonctions favorites dans un menu, par exemple lle type de saisie que vous utilisez au quotidien, la fonction de lettrage...

## Un mode réseau performant

Utilisez votre logiciel en réseau et paramétrez les droits d'accès soit par utilisateur soit par groupe d'utilisateurs en fonction de leurs actions. Les spécificités des utilisateurs peuvent être prises en compte grâce à la puissance et à la finesse de la gestion des droits. Ainsi, chacun bénéficie de son propre univers de travail.

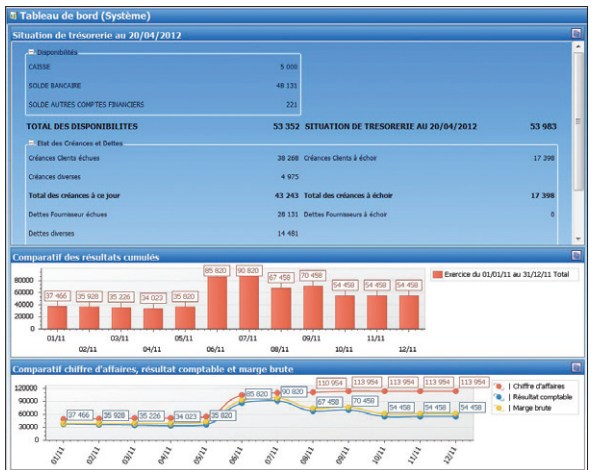

Tableau de bord Personnalisez vos propres tableaux de bord pour visualiser synthétiquement les indicateurs clés de performance de votre choix.

## **COMMUNIQUANT**

## La tracabilité des informations commerciales, pour une analyse précise de l'activité

(si le logiciel est interfacé avec EBP Gestion Commerciale Ligne PME)

Récupérez vos documents commerciaux dans votre logiciel de comptabilité. La synchronisation permet d'enregistrer automatiquement une facture en comptabilité sans aucune ressaisie.

Lors de la validation de vos écritures vous pouvez donc facilement retrouver l'origine de certaines écritures en visualisant les factures correspondantes.

## Une communication efficace avec son Expert-Comptable

Echangez vos écritures avec votre Expert-Comptable en toute facilité avec l'outil de Communication Entreprise-Expert qui convertit les données comptables en provenance ou à destination d'un autre logiciel pour une meilleure gestion de votre comptabilité.

## Le service de télédéclaration : efficacité, gain de temps et rapidité

Déclarez votre TVA sans perdre de temps grâce au logiciel qui calcule automatiquement le montant de votre déclaration à payer et optez pour la télédéclaration EDI. En effet, afin de répondre à l'obligation de télédéclaration, EBP a mis en place un service, pour aider les entreprises à télédéclarer leur TVA directement depuis le logiciel.

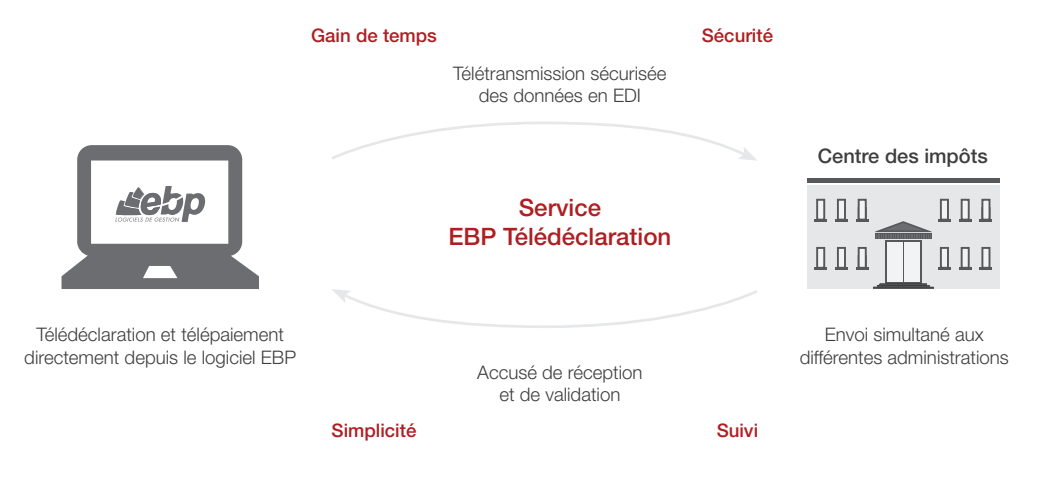

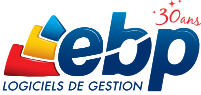

## Fonctions Principales

### Caractéristiques générales

- Création jusqu'à 10 sociétés
- Aide en ligne
- Barre de tâches et de navigation
- Tris, regroupements avancés
- Sauvegarde et restauration
- Sauvegarde en ligne<sup>(1)</sup> • Tableau de bord paramétrable
- Ecran de démarrage des tâches principales
- Tâches contextuelles
- Notes dans les fiches
- Envoi de SMS via des partenaires<sup>(1)</sup> (hors
- coût sms) : Eco.sms, SMS Envoi, SMS to b
- Champs personnalisés (dont calculés)
- Gestion des favoris
- Gestion du multi-devises
- Alertes paramétrables
- Champs obligatoires personnalisables

#### **Comptes**

- Plans comptables (abrégé, de base,
- développé, association, syndicat) • Nombreuses vues pré-définies pour filtrer les
- comptes
- Transfert de comptes depuis le PCG • Cumuls et graphes dans la fiche compte
- Tiers
- Reformatage des comptes

## Transfert comptable

- Historique des transferts comptables
- Import du transfert comptable (écritures,
- échéances, pointages) • Transfert comptable avec champs
- personnalisés

## Traitements comptables

- Saisie par journal, par mois,
- au kilomètre, guidée et par écriture
- Saisie pratique et ventes comptoir
- Abonnements
- Association de comptes pour automatiser la saisie
- Recherche d'écritures multi-critères
- Groupes d'écriture
- Ecritures simulées
- Contre-passation d'écritures
- Numérotation automatique ou manuelle des pièces
- Réimputation des écritures de compte à compte par exercice, de journal à journal, de
- période à période et de groupe à groupe Réimputation en consultation
- Consultation des comptes par exercice
- Consultation des comptes inter-exercices
- Lettrage manuel, approché, automatique,
- simplifié
- Lettrage partiel
- Lettrage automatique au pointage d'échéances
- 
- Pointage automatique au lettrage des lignes d'écriture
- Délettrage automatique
- Rapprochement par compte, journal Génération d'écritures comptables depuis le
- relevé bancaire
- Rapprochement bancaire manuel et automatique
- Import paramétrable des relevés bancaires
- Import des lignes de relevés au format CFONB, qif

appartiennent à leurs propriétaires respectifs. • Mai 2014.

Configurations Minimales Requises : • Processeur : Intel P4 2 GHz • Ecran : résolution

1024x768 en 16 bits • Espace disque libre : 3 Go

- Pointage, dépointage par code
- 
- Echéance sur la ligne d'écriture Echéancier détaillé
- Pointage des échéances

ou supérieur • Mémoire : 3 Go

- Modes de règlement • Moyens de paiement
- Génération des règlements par lot
- TVA sur les débits, sur les encaissements

• Journaux, Grand Livre, Balance • Balance âgée par échéance ou par lettrage • Echéancier par pointage ou par lettrage • Balance mensuelle, trimestrielle • Compte de Résultat et Bilan • Solde Intermédiaire de Gestion (SIG) • Situations des comptes • Encours clients

• Créances clients /Dettes fournisseurs

Importation / Exportation • Import-Export des écritures au format du logiciel de cabinet comptable : EBP, ITOOL, CEGID (Sisco et PGI), SAGE LIGNE 100, INFORCE, COALA, CCMX (Winner et AS400), CIEL, QUADRATUS, ISAGRI, AZUR, CADOR-DORAC, APISOFT, COTE OUEST, GESTIMUM, INFORCE et en import

uniquement HELIAST

Word®, Excel®

Excel®, HTML • Export des liasses fiscales

format EBP

• Export Interface Expert

comptable / client

• Export Article L215-3 Version réseau (en option) • Gestion des droits par utilisateur • Gestion des droits par groupe d'utilisateurs • Droit par valeurs (gestion des journaux interdits en saisie par utilisateur)

Cube OLAP<sup>(3)</sup>

Compatible

ou un Smartphone.

• Analyse multidimensionnelle

dossier

des comptes et des journaux • Exportation des impressions au format PDF,

• Import et export paramétrable des écritures,

• Exportation des listes au format XML, TXT,

• Import texte des écritures et des comptes au

• Import texte automatique à l'ouverture du

• Export Comptabilités informatisées L. 47 A

• EBP Reports On Line(4) : accès à distance aux données du logiciel EBP via un espace dédié sur Internet depuis un ordinateur, une tablette

• EBP Notes de Frais : saisie des notes de frais depuis un mobile sous Windows Phone 7 et 8, iPhone, iPad et Androïd et échange des données avec EBP Comptabilité Ligne PME

(1) En option, nous consulter pour plus de détails<br>(2) Nicossite la souscription à une offre de services (PRIVILEGE ou<br>PREMIUM) et au service EBP Télédéclaration. Offre non commercialisée aux<br>cabinets d'expertise comptable

Windows 8

• Envoi / réception d'un dossier expert-

• Comparatif N/N-1 • Impressions annuelles • Journal centralisateur • Avancement de saisie • Suivi des écritures • Chéquiers et lettres-chèques • Compte de Résultat analytique • Balance, Bilan, Grand Livre analytique • Budgets et écarts budgétaires N/N-1 • Rémunération des comptes courants et

associés

- Calcul automatique de la TVA
- Justificatif de TVA
- Génération automatique de l'OD de TVA depuis la déclaration
- Modification des informations de TVA
- Liste des informations de TVA • Télédéclaration de TVA multi-destinataires :
- DGFiP, OGA et cabinet d'expertise comptable • Télédéclaration EDI(2) : CA3, CA12, annexe
- 3310A, acompte de TVA 3514 et demande de remboursement 3519<br>• Télépaiement EDI<sup>(2)</sup> : CA3, CA12, acompte
- de TVA 3514
- Génération d'un fichier de virement pour le
- règlement de la TVA
- Report automatique du crédit TVA • Gestion des devises, OD de réévaluation
- Documents associés aux lignes d'écriture
- Libellés types/enrichis
- Recalcul des soldes
- Tri par date
- Ecritures de régularisation périodique • Ecritures de régularisation : charges et
- produits constatés d'avance
- Ecritures de régularisation : charges à payer et produits à recevoir • Grand Livre et Balance interactifs
- Echéancier interactif clients et fournisseurs
- Règlements des Tiers
- Gestion des relances : sélection du type de relance (téléphone, e-mail, courrier), génération des écritures de pénalités de retard ou de frais d'impayés, consultation de la liste des relances, gestion des niveaux de sévérité, calcul du nombre de jours de retard • Validation des écritures
- Clôtures mensuelles et annuelles
- Prévisions de trésorerie (illimitées en nombre)
- Gestion des chéquiers
- Balance inter-exercices
- Gestion des LCR/BOR
- Virements internationaux
- Virements/prélèvements
- Journal des événements
- Archivage des données
- Gestion des notes de frais
- Paiement de l'impôt sur les sociétés : déclaration 2571 (acompte trimestriel), déclaration 2572 (solde de l'impôt), et annexe 2572A
- Génération de l'OD de liquidation de l'IS • Télépaiement de l'IS

### Analytique et budgétaire

• Consultation interactive • Grilles analytiques

• OD analytiques Editions

- Création sur N plans (axes) et 12 niveaux de postes
- Assistant à la création de plans • Ventilations analytiques sur la ligne d'écriture, multi-postes et multi-plans

• Cumuls et graphes par plan et par poste

• Outil d'application de grilles analytiques • Statistiques analytiques sous forme de graphiques personnalisables • Outil de réaffectation analytique

• Gestion des budgets généraux et analytiques

EBP INFORMATIQUE SA • Rue de Cutesson - ZA du Bel Air BP 95 • 78513 Rambouillet CEDEX

• Windows XP® SP3

• Personnalisation des impressions

• Windows Vista® SP1 32 bits et 64 bits • Windows® 7 32 bits et 64 bits • Windows® 8 32 bits et 64 bits

Systèmes d'exploitation supportés :

Windows XP®, Vista®, 7 et 8 sont des logiciels dont vous devez faire l'acquisition préalablement à l'utilisation du logiciel.

917

SA au capital de 1 million d'euros RCS VERSAILLES B 330 838 947 NAF 5829C · TVA IC FR 49330838947 · Document non contractuel. · Toutes les marques et produits cités

Tél : 01 34 94 80 49 • Fax : 01 34 85 62 07 • www.ebp.com